# **Edgar Xavier Arroyo Merchán Vanessa Johanna Izquierdo Yépez**

# **Servicio deTexto Leído**

## L/O/G/O

www.themegallery.com

# **Introducción**

- El término Podcast se originó cuando se realizó una modificación al RSS.
- Los suscriptores reciben información actualizada de noticias
- Nueva forma de recibir información de interés para los usuarios
- Popular en medio de la Web.

# Crecimiento de la audiencia **Podcast Estados Unidos**

**US Podcast Audience, 2006, 2008 & 2010 (millions)** 

## Total podcast audience\*

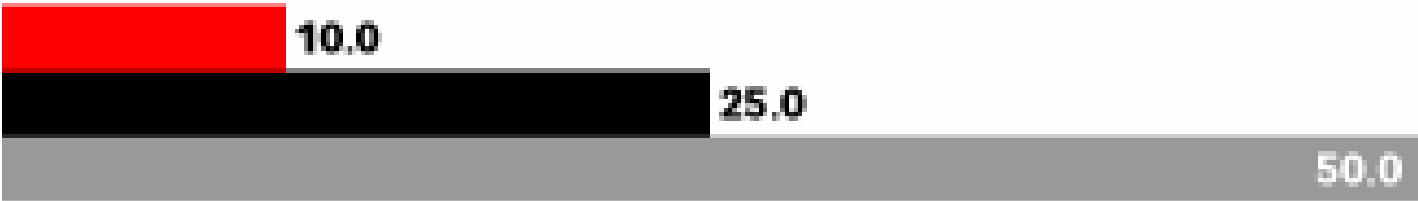

## Active podcast audience\*\*

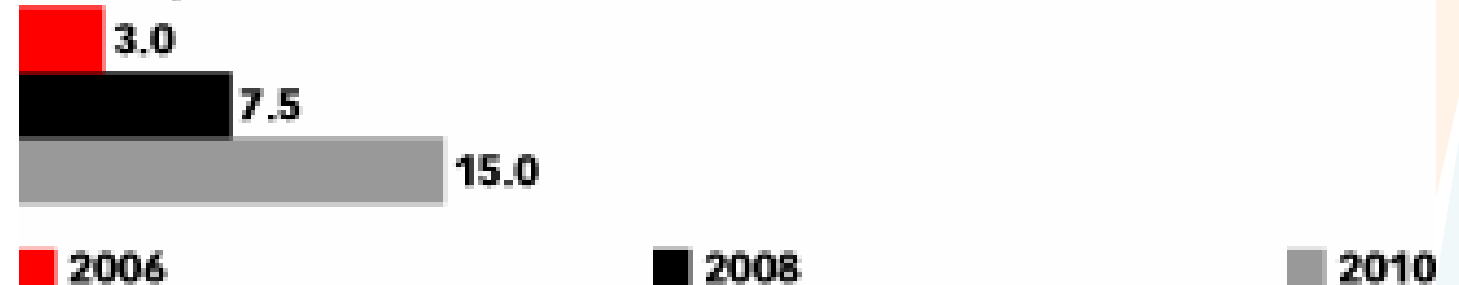

Note: \*individuals who have ever downloaded a podcast; \*\*individuals who download an average of one or more podcast(s) per week Source: eMarketer, February 2006

www.eMarketer.com

070756

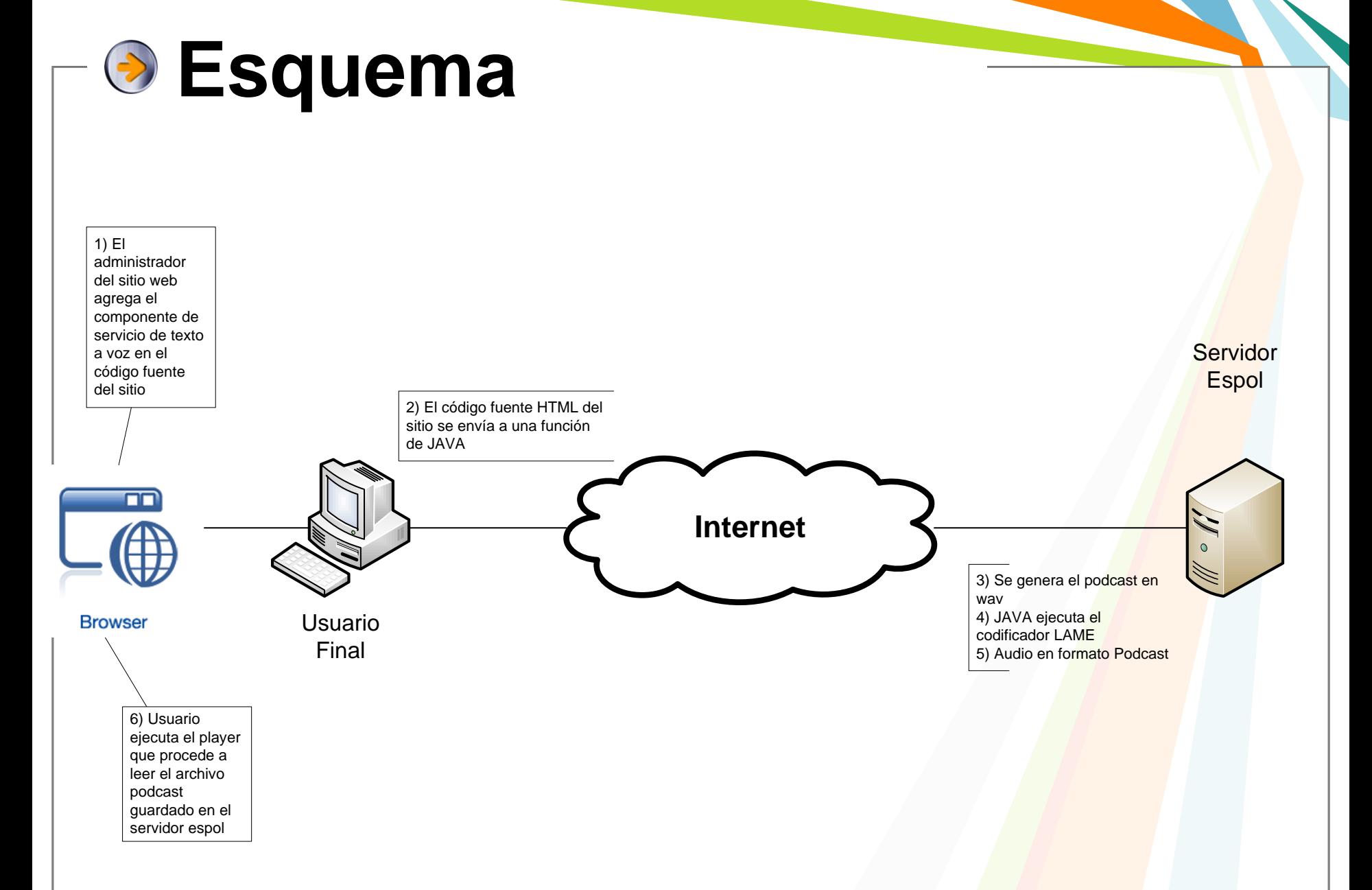

# **Herramientas**

**Las herramientas usadas a lo largo del proyecto se detallan acontinuación**

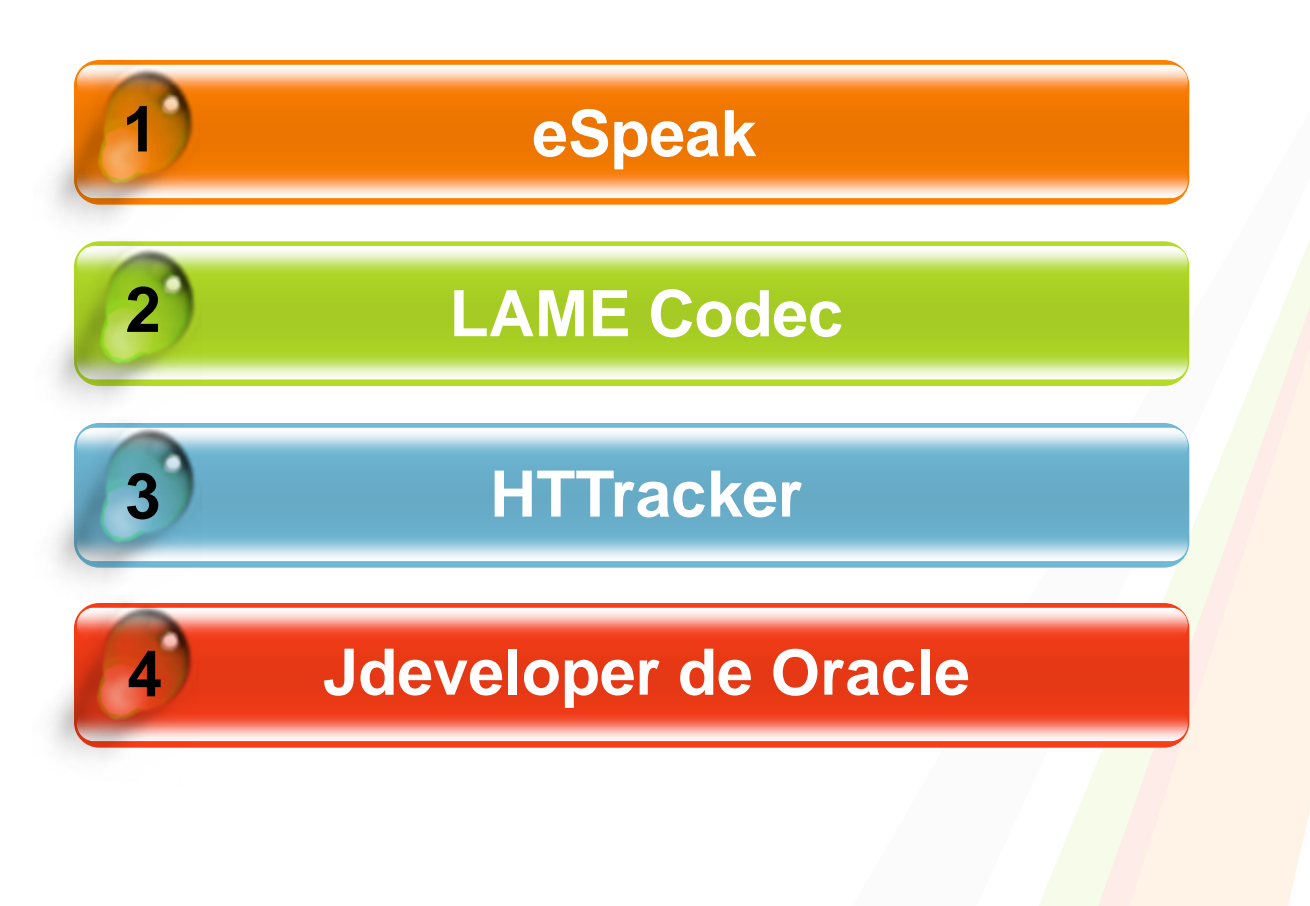

## servicio de texto leido

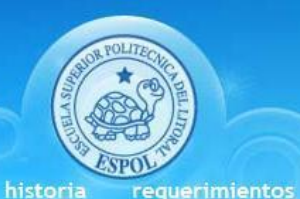

inicio

fases

## **Conversor Texto-Voz**

La conversión texto-voz es la generación, por medios automáticos, de una voz artificial que genera idéntico sonido al producido por una persona al leer un texto cualquiera en voz alta. Es decir, son sistemas que permiten la conversión de textos en voz sintética.

Los conversores de texto-voz son conocidos también con las siglas CTV o por las siglas en inglés TTS (Text to speech).

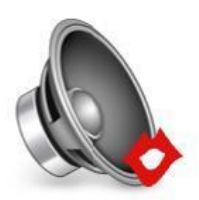

**图 Referencia** 

### Escuchar esta página:

## STL - Servicio de Texto Leido

Ecouphar octo toute on:

#### Elija el Servicio a usar:

Servicio vozMe Servicio eSpeak Introducir URL

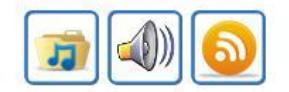

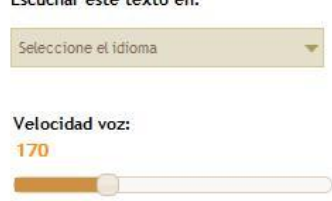

#### Servicio de texto leido

Este portal nos muestra como instalar y configurar un conversor texto-voz en cualquier sitio web.

#### Enlaces

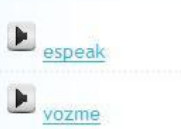

# **Ventana del Reproductor**

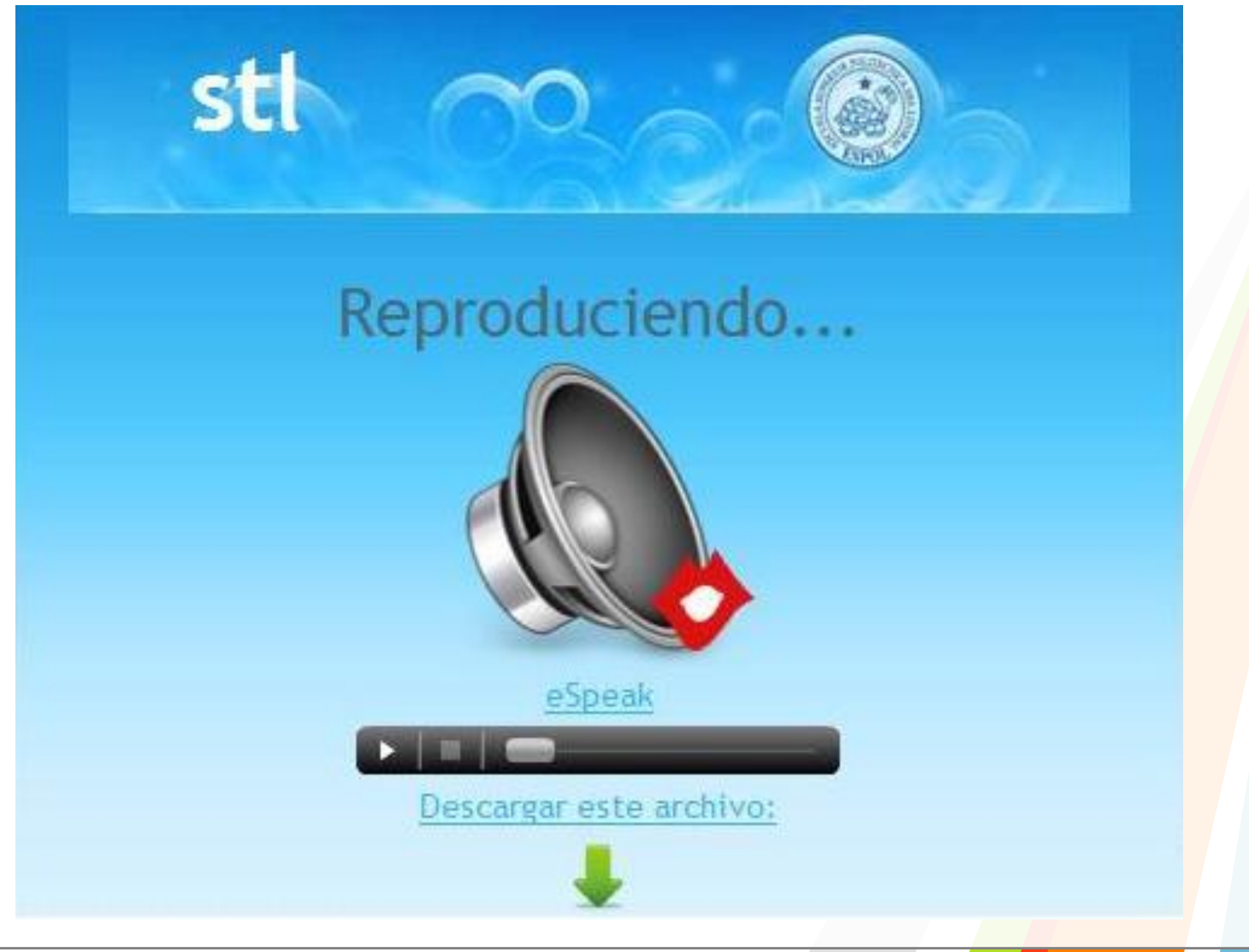

# **Biblioteca de Podcast**

## servicio de texto leido

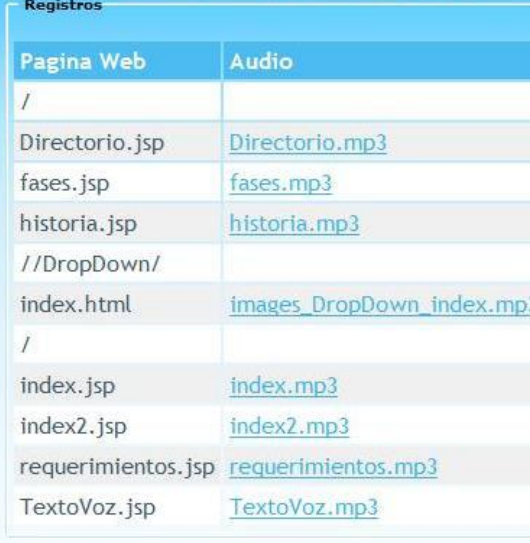

Internet | Protected Mode: On

 $$100\%$ 

Done

# **Resultados Pruebas de Estres**

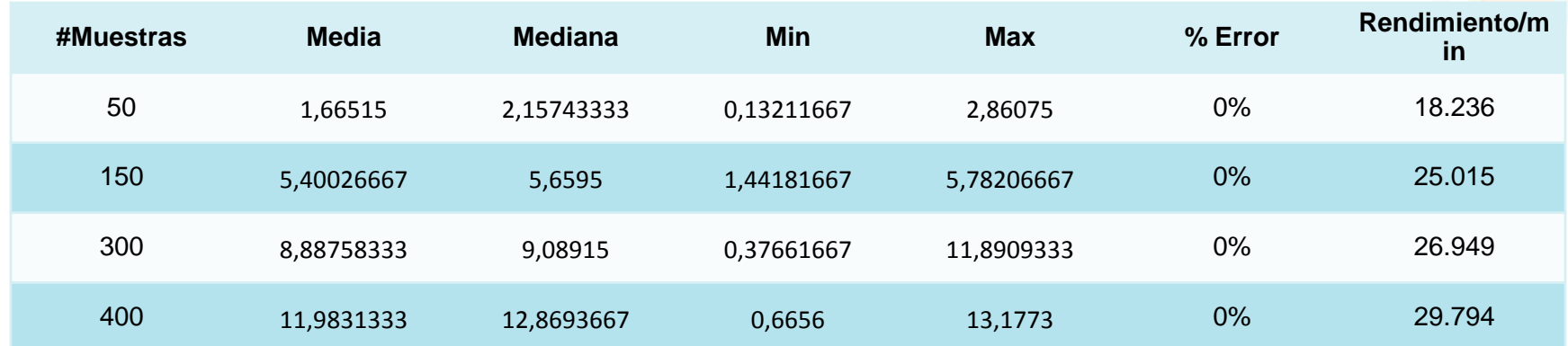

# **Conclusiones**

- La herramienta fomenta que personas con discapacidades, tengan acceso a la información.
- Niños menores a 6 años es de gran utilidad porque se incentiva a los niños a enriquecer su vocabulario.
- Otros usuarios puedan crear Mash Up de esta herramienta

# **Recomendaciones**

- Realizar consideraciones especiales en el diseño y codificación de la pagina Web.
- Inspección de los signos de puntuación. La conversión será muy buena o regular en base a este control.

# Servicio de Texto Leído ® Preguntas? **L/O/G/O** www.themegallery.com